## *disclabel Drucker kalibrieren*

- $\Gamma$  Achten Sie auf die Passmarke am oberen linken Rand dieser Seite
- (2) Schneiden Sie die gedruckten Millimeter-Skalen aus oder verwenden Sie ein eigenes Lineal
- 3 Messen Sie den Abstand des linken Randes bis zur Mitte der Passmarke
- $\overline{4}$  Tragen Sie den gemessenen Wert im linken Text-Feld ein. *In diesem Beispiel hier 18,5mm - Ihr Wert kann natürlich differieren*

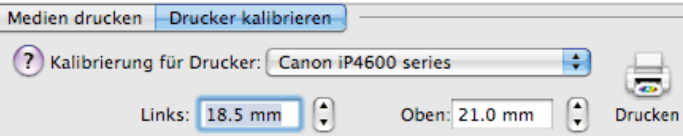

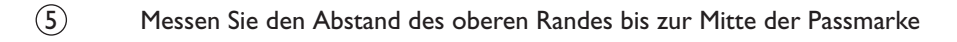

6 Tragen Sie den gemessenen Wert im rechten Text-Feld ein. *In diesem Beispiel hier 21mm - Ihr Wert kann natürlich differieren*

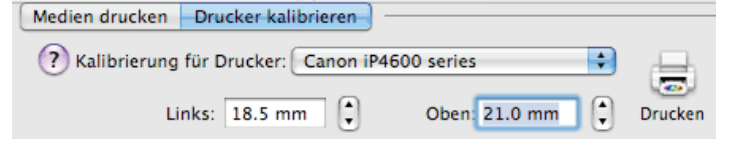

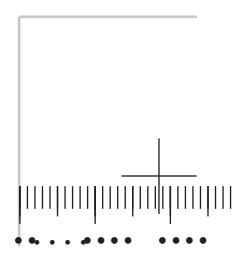

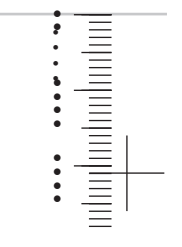